ФЕДЕРАЛЬНОЕ АГЕНТСТВО ЖЕЛЕЗНОДОРОЖНОГО ТРАНСПОРТА

Федеральное государственное бюджетное образовательное учреждение высшего образования «Иркутский государственный университет путей сообщения» **Красноярский институт железнодорожного транспорта**  – филиал Федерального государственного бюджетного образовательного учреждения высшего образования «Иркутский государственный университет путей сообщения» (КрИЖТ ИрГУПС)

> УТВЕРЖДЕНА приказом ректора от «31» мая 2024 г. № 425-1

# **Б1.О.42 Технология и механизация содержания железнодорожного пути**

рабочая программа дисциплины

Специальность – 23.05.06 Строительство железных дорог, мостов и транспортных тоннелей Специализация – Строительство магистральных железных дорог Квалификация выпускника – инженер путей сообщения Форма и срок обучения – очная форма 5 лет обучения; заочная форма 6 лет обучения Кафедра-разработчик программы – Строительство железных дорог

Общая трудоемкость в з.е. – 3 Часов по учебному плану (УП) –108 Формы промежуточной аттестации в семестрах / курсе очная форма обучения: зачет 7 семестр заочная форма обучения: зачет 5 курс

#### **Очная форма обучения Распределение часов дисциплины по семестрам**

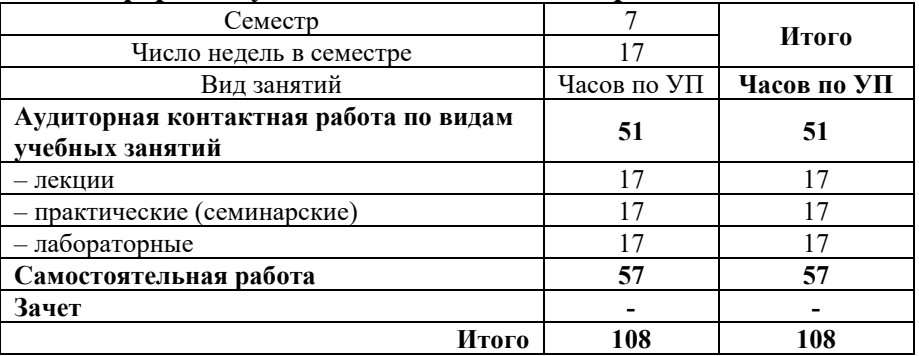

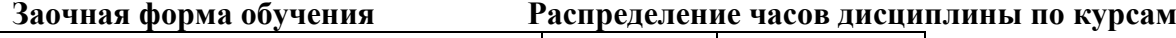

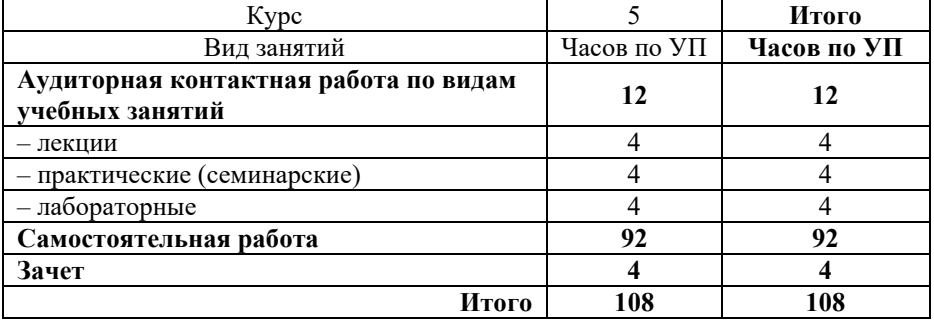

## КРАСНОЯРСК

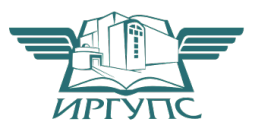

Рабочая программа дисциплины разработана в соответствии с федеральным государственным образовательным стандартом высшего образования – специалитет по специальности 23.05.06 Строительство железных дорог, мостов и транспортных тоннелей, утверждённым приказом Минобрнауки России от 27.03.2018 г. №218.

Программу составил: канд. техн. наук, доцент В. А. Курочкин

Рабочая программа рассмотрена и одобрена для использования в учебном процессе на заседании кафедры «Строительство железных дорог», протокол от «18» апреля 2024 г. № 8

Зав. кафедрой*,* канд. ф-м. наук, доцент Ж.М. Мороз

#### **1 ЦЕЛИ И ЗАДАЧИ ДИСЦИПЛИНЫ 1.1 Цели преподавания дисциплины** 1 формирование у обучающихся теоретических представлений и практических навыков, позволяющих овладеть основами по работе путевого инструмента, средств механизации и автоматизации, а также технологий производства работ по ремонту железнодорожного пути **1.2 Задачи дисциплины**  1 - изучение условий работы железнодорожного пути, характера возникающих в нем деформаций и неисправностей; - изучение основных составляющих системы ведения путевого хозяйства, видов выполняемых ремонтов железнодорожного пути с широким применением современных средств механизации **1.3 Цель воспитания и задачи воспитательной работы в рамках дисциплины** Профессионально-трудовое воспитание обучающихся Цель профессионально-трудового воспитания – формирование у обучающихся осознанной профессиональной ориентации, понимания общественного смысла труда и значимости его для себя лично, ответственного, сознательного и творческого отношения к будущей деятельности, профессиональной этики, способности предвидеть изменения, которые могут возникнуть в профессиональной деятельности, и умению работать в изменённых, вновь созданных условиях труда Цель достигается по мере решения в единстве следующих задач: – формирование сознательного отношения к выбранной профессии; – воспитание чести, гордости, любви к профессии, сознательного отношения к профессиональному долгу, понимаемому как личная ответственность и обязанность; – формирование психологии профессионала; – формирование профессиональной культуры, этики профессионального общения; – формирование социальной компетентности и другие задачи, связанные с имиджем профессии и авторитетом транспортной отрасли

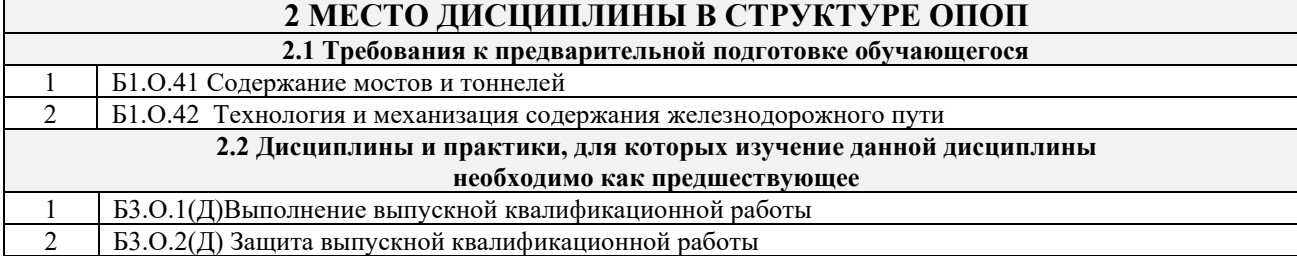

## **3 ПЛАНИРУЕМЫЕ РЕЗУЛЬТАТЫ ОБУЧЕНИЯ ПО ДИСЦИПЛИНЕ, СООТНЕСЕННЫЕ С ТРЕБОВАНИЯМИ К РЕЗУЛЬТАТАМ ОСВОЕНИЯ ОБРАЗОВАТЕЛЬНОЙ ПРОГРАММЫ**

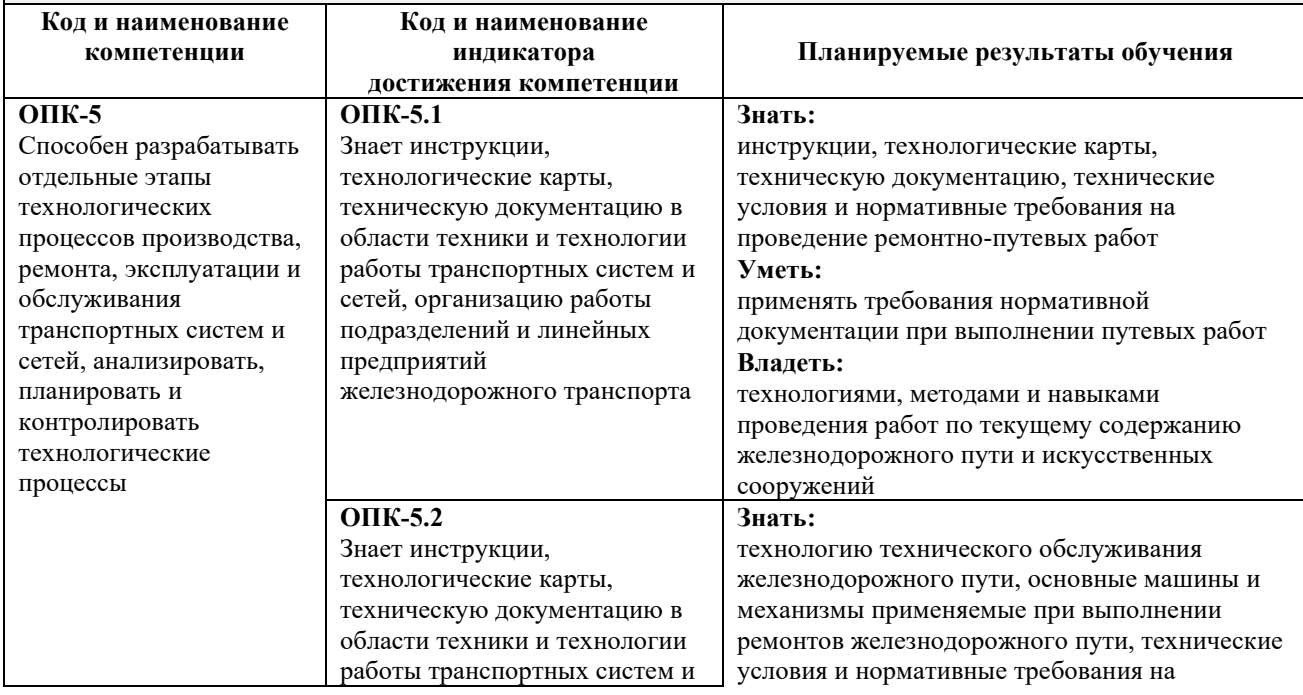

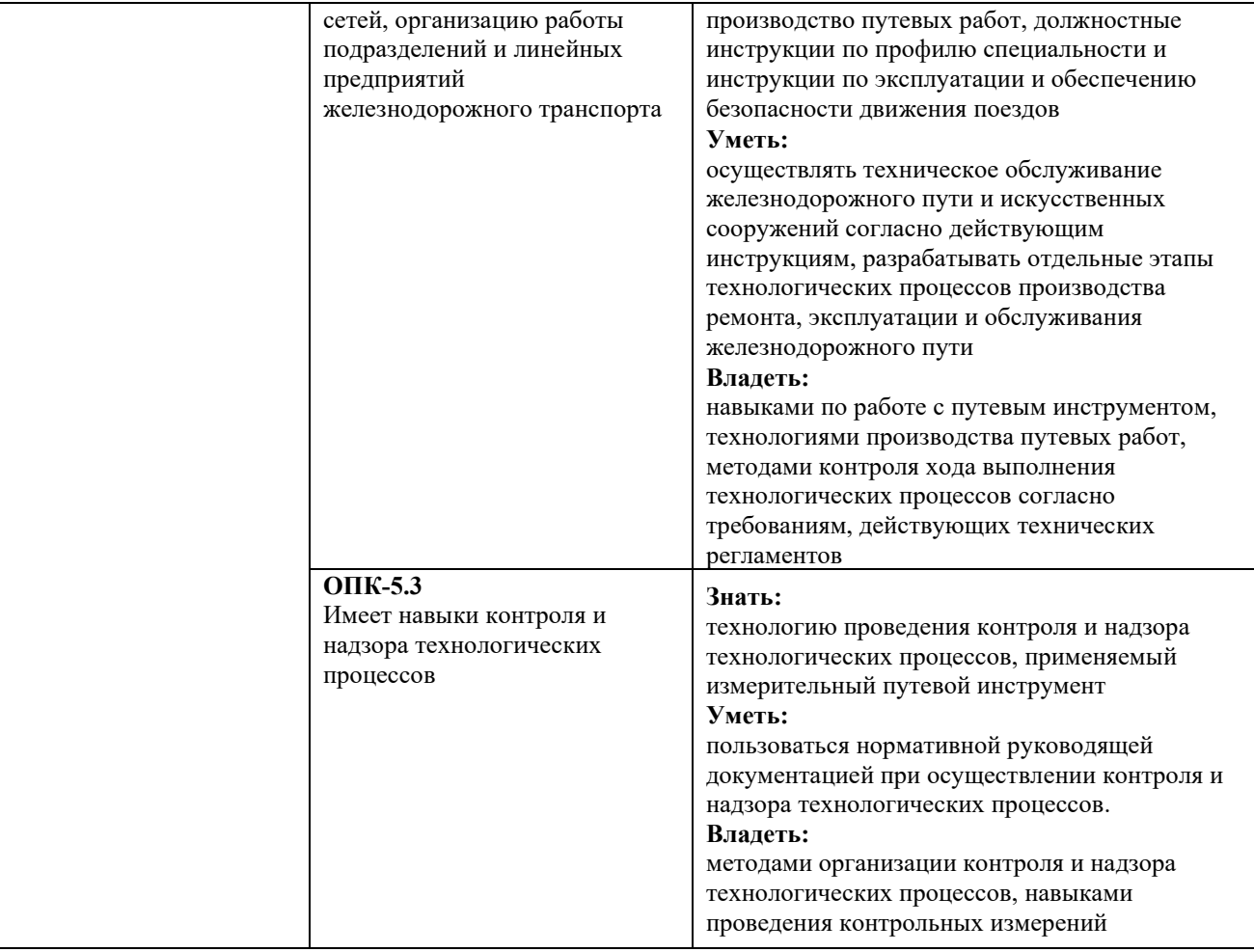

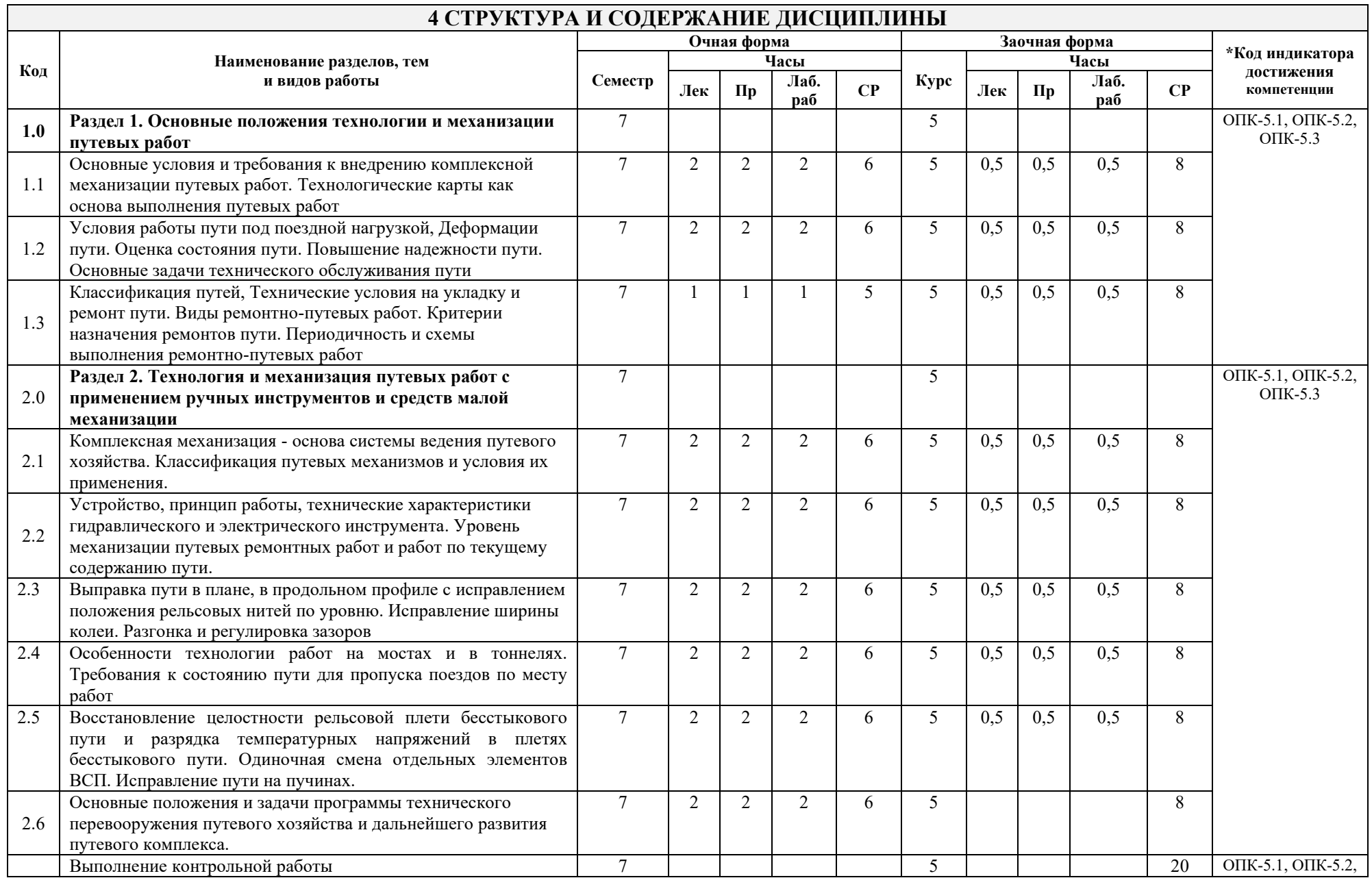

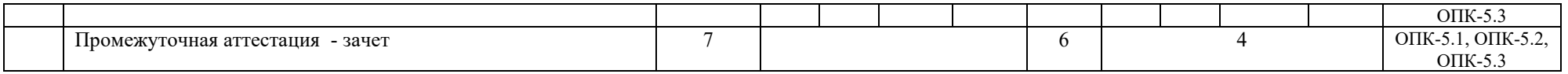

\* Код индикатора достижения компетенции проставляется или для всего раздела, или для каждой темы, или для каждого вида работы.

## **5 ФОНД ОЦЕНОЧНЫХ СРЕДСТВ ДЛЯ ПРОВЕДЕНИЯ ТЕКУЩЕГО КОНТРОЛЯ УСПЕВАЕМОСТИ И ПРОМЕЖУТОЧНОЙ АТТЕСТАЦИИ ОБУЧАЮЩИХСЯ ПО ДИСЦИПЛИНЕ**

Фонд оценочных средств для проведения текущего контроля успеваемости и промежуточной аттестации по дисциплине: оформлен в виде приложения № 1 к рабочей программе дисциплины и размещен в электронной информационно-образовательной среде КрИЖТ ИрГУПС, доступной обучающемуся через его личный кабинет.

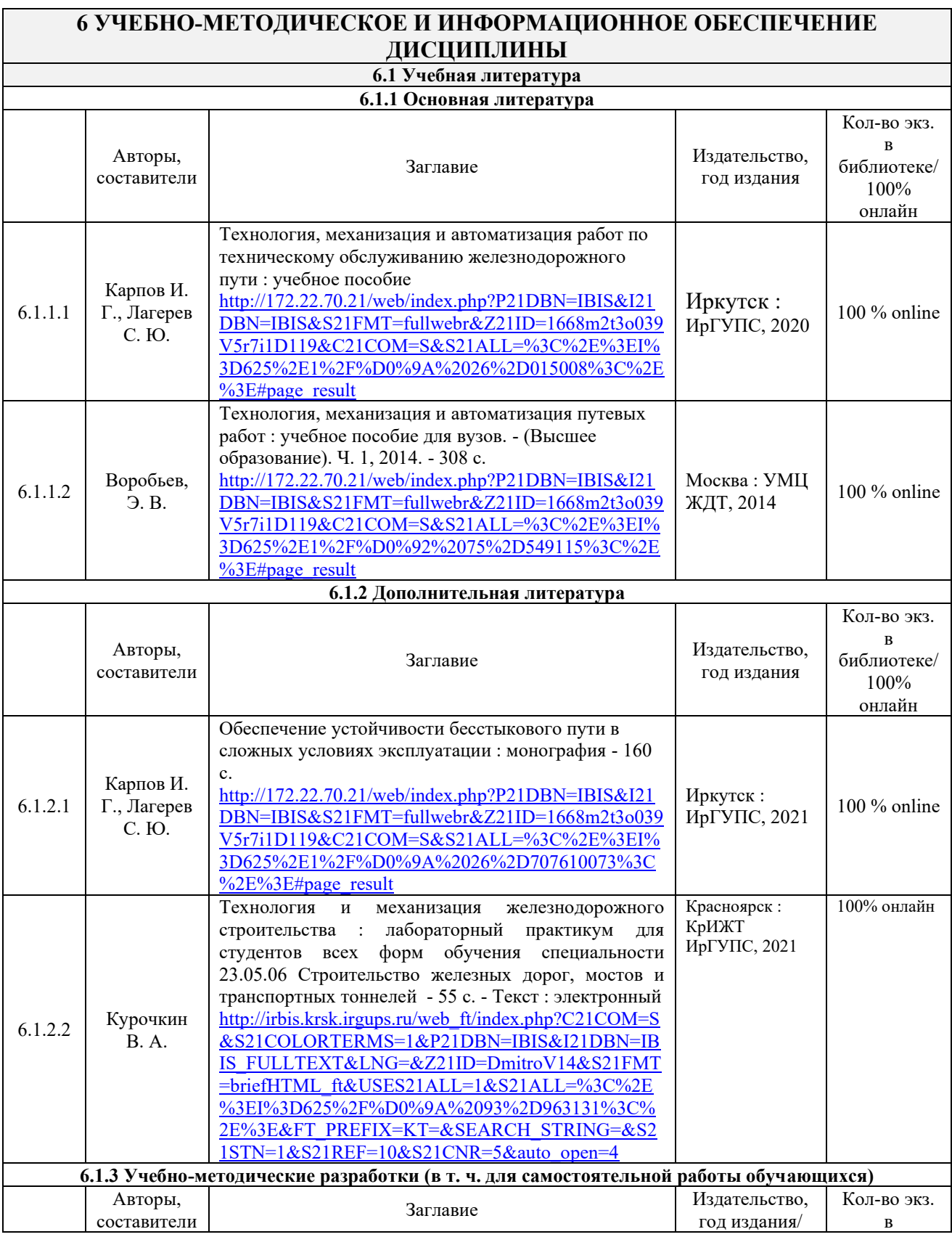

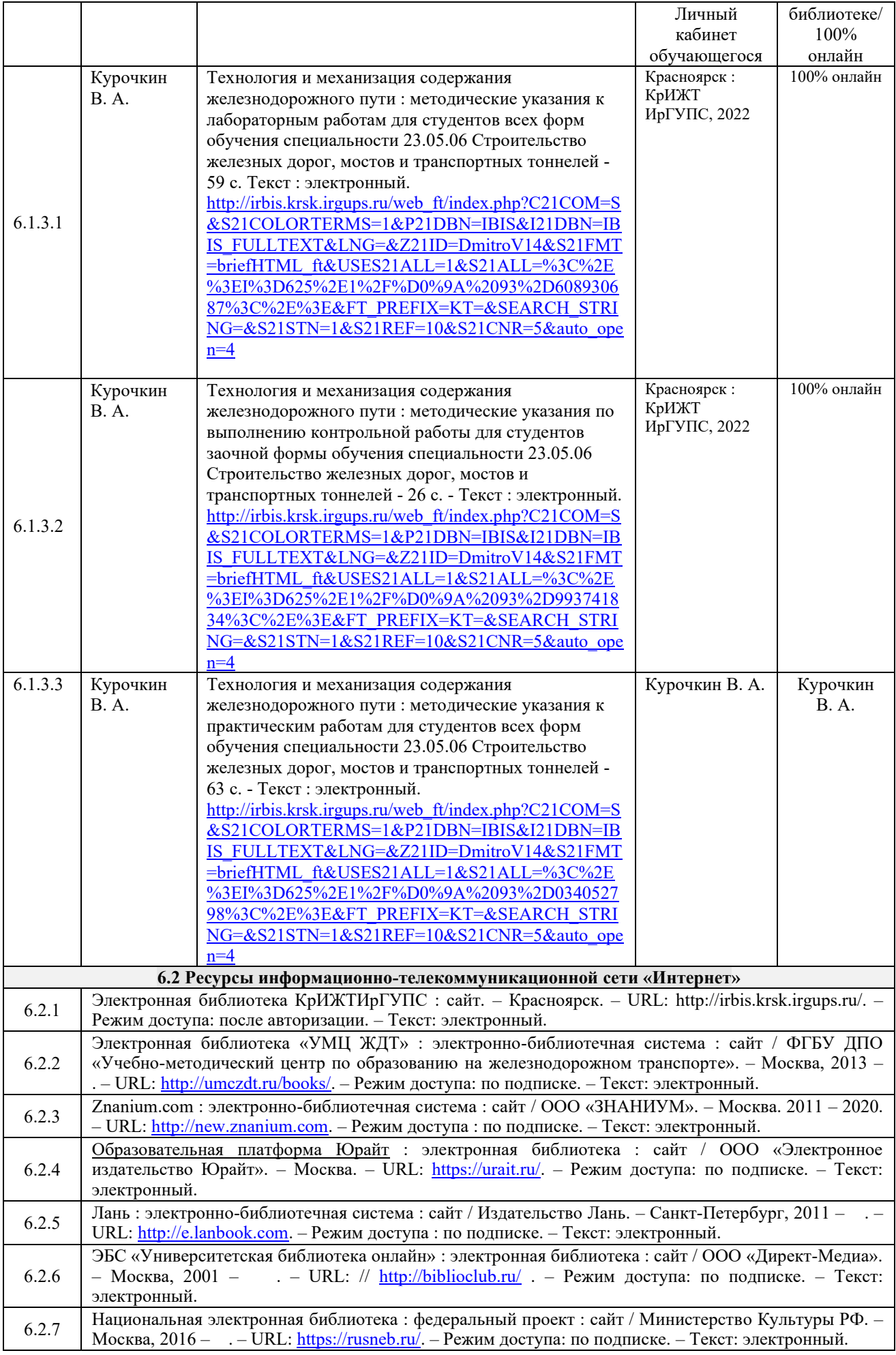

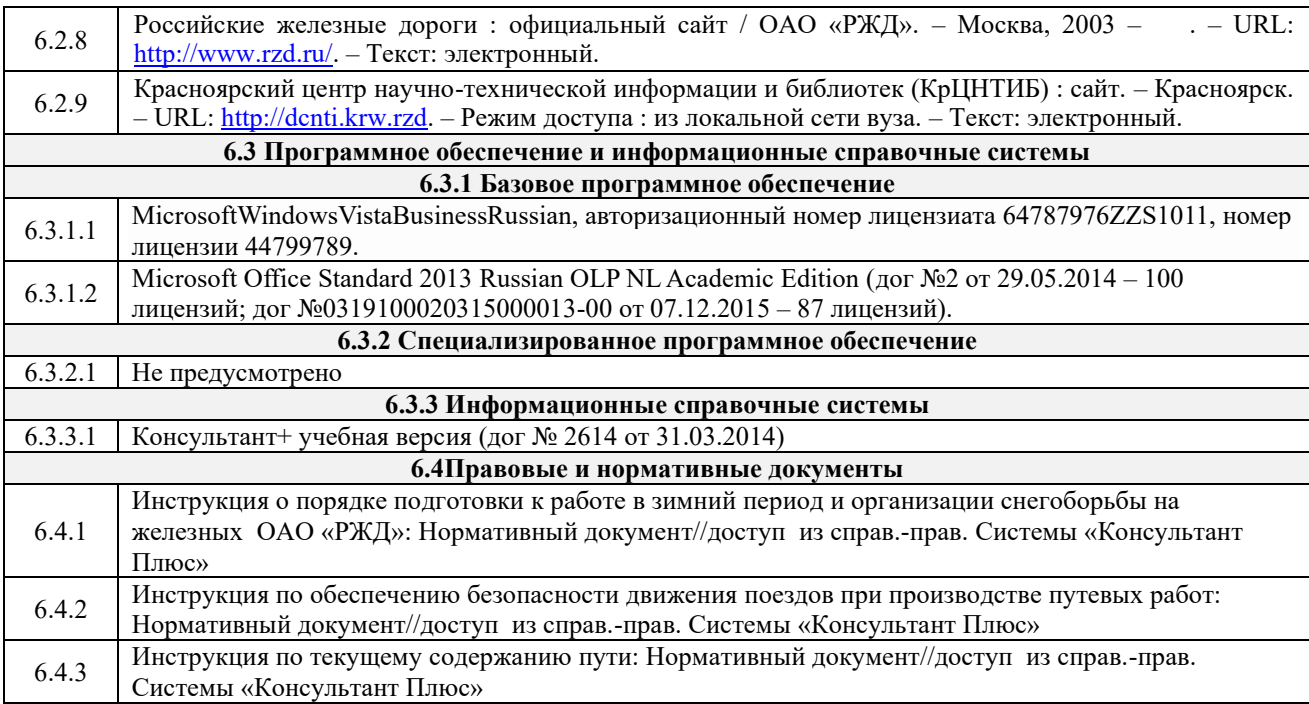

## **7 ОПИСАНИЕ МАТЕРИАЛЬНО-ТЕХНИЧЕСКОЙ БАЗЫ, НЕОБХОДИМОЙ ДЛЯ ОСУЩЕСТВЛЕНИЯ УЧЕБНОГО ПРОЦЕССА ПО ДИСЦИПЛИНЕ**

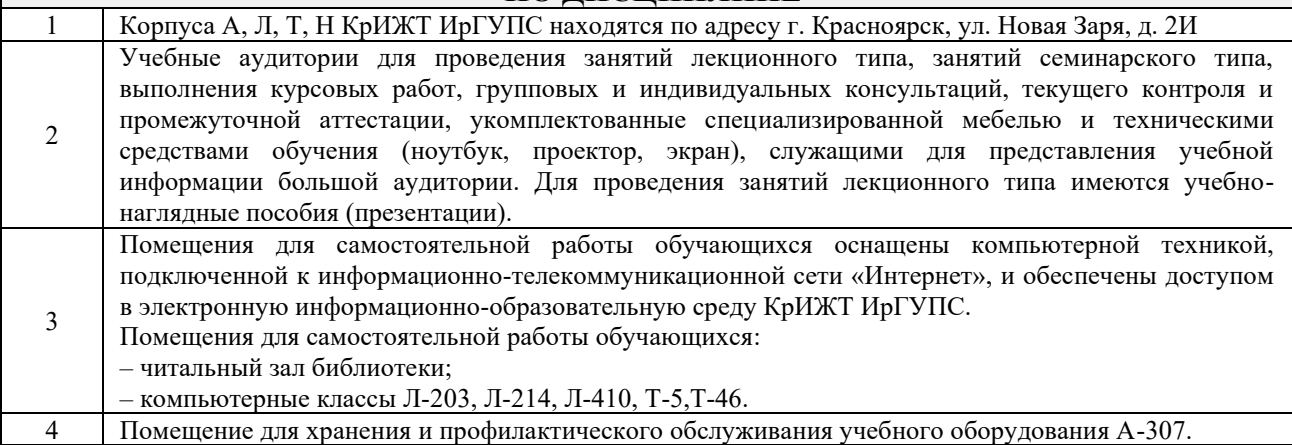

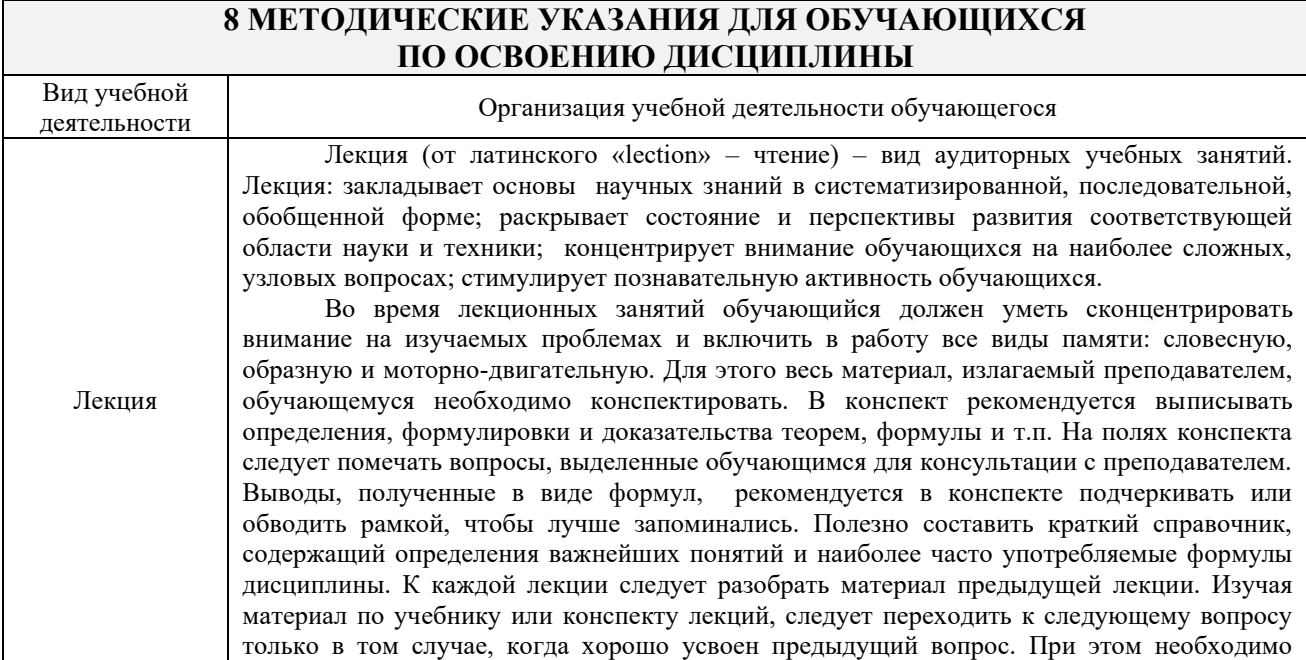

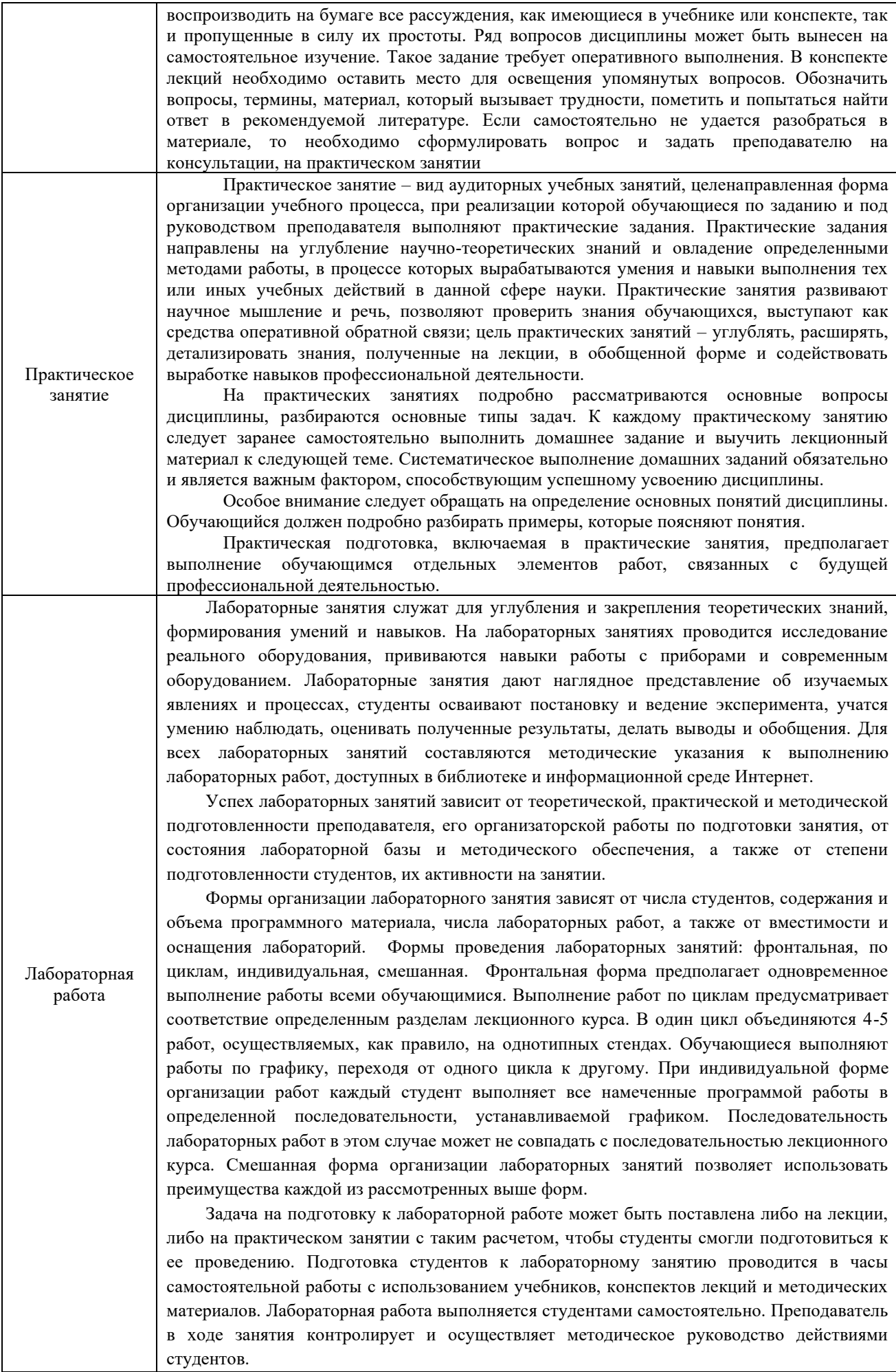

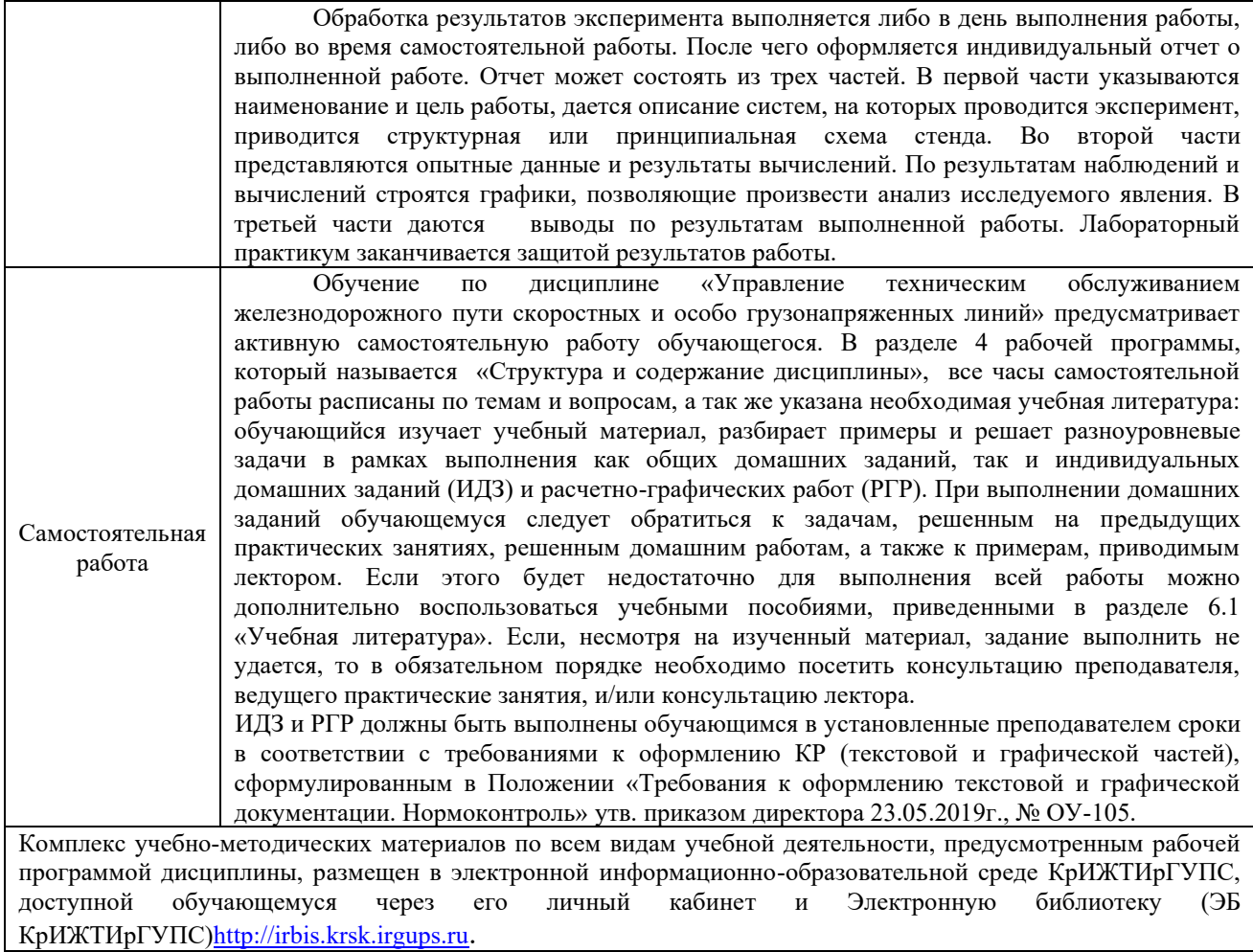

# **ФОНД ОЦЕНОЧНЫХ СРЕДСТВ**

## **для проведения текущего контроля успеваемости и промежуточной аттестации по дисциплине Б1.О.42 Технология и механизация содержания железнодорожного пути**

Фонд оценочных средств (ФОС) является составной частью нормативнометодического обеспечения системы оценки качества освоения обучающимися образовательной программы.

Фонд оценочных средств предназначен для использования обучающимися, преподавателями, администрацией Университета, а также сторонними образовательными организациями для оценивания качества освоения образовательной программы и уровня сформированности компетенций у обучающихся.

Задачами ФОС являются:

– оценка достижений обучающихся в процессе изучения дисциплины (модуля) или прохождения практики;

– обеспечение соответствия результатов обучения задачам будущей профессиональной деятельности через совершенствование традиционных и внедрение инновационных методов обучения в образовательный процесс;

– самоподготовка и самоконтроль обучающихся в процессе обучения.

Фонд оценочных средств сформирован на основе ключевых принципов оценивания: валидность, надежность, объективность, эффективность.

Для оценки уровня сформированности компетенций используется трехуровневая система:

– минимальный уровень освоения, обязательный для всех обучающихся по завершению освоения образовательной программы; дает общее представление о виде деятельности, основных закономерностях функционирования объектов профессиональной деятельности, методов и алгоритмов решения практических задач;

базовый уровень освоения, превышение минимальных характеристик сформированности компетенций; позволяет решать типовые задачи, принимать профессиональные и управленческие решения по известным алгоритмам, правилам и методикам;

– высокий уровень освоения, максимально возможная выраженность характеристик компетенций; предполагает готовность решать практические задачи повышенной сложности, нетиповые задачи, принимать профессиональные и управленческие решения в условиях неполной определенности, при недостаточном документальном, нормативном и методическом обеспечении.

## **2. Перечень компетенций, в формировании которых участвует дисциплина.**

## **Программа контрольно-оценочных мероприятий. Показатели оценивания компетенций, критерии оценки**

Дисциплина «Технология и механизация содержания железнодорожного пути» участвует в формировании компетенции:

ОПК-5. Способен разрабатывать отдельные этапы технологических процессов производства, ремонта, эксплуатации и обслуживания транспортных систем и сетей, анализировать, планировать и контролировать технологические процессы.

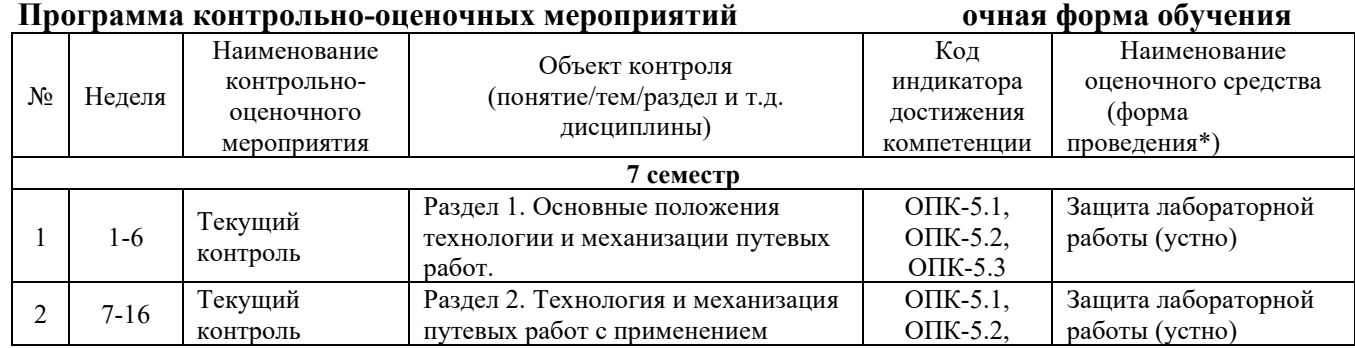

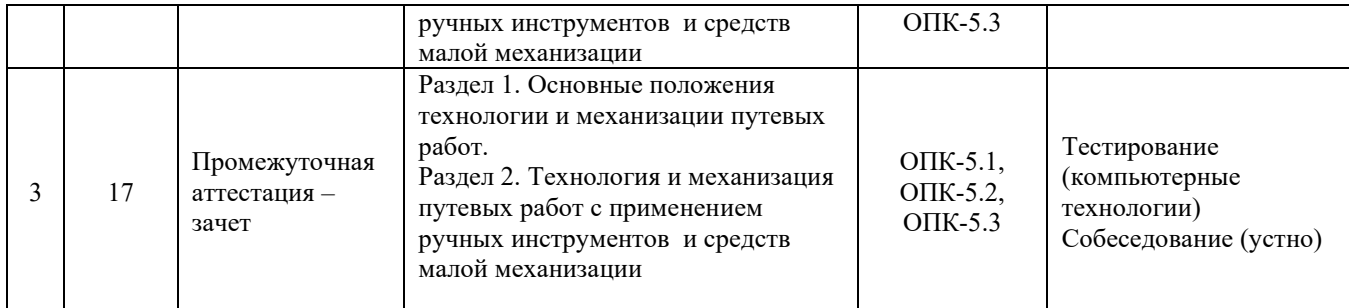

\*Форма проведения контрольно-оценочного мероприятия: устно, письменно, компьютерные технологии.

#### **Программа контрольно-оценочных мероприятий заочная форма обучения**

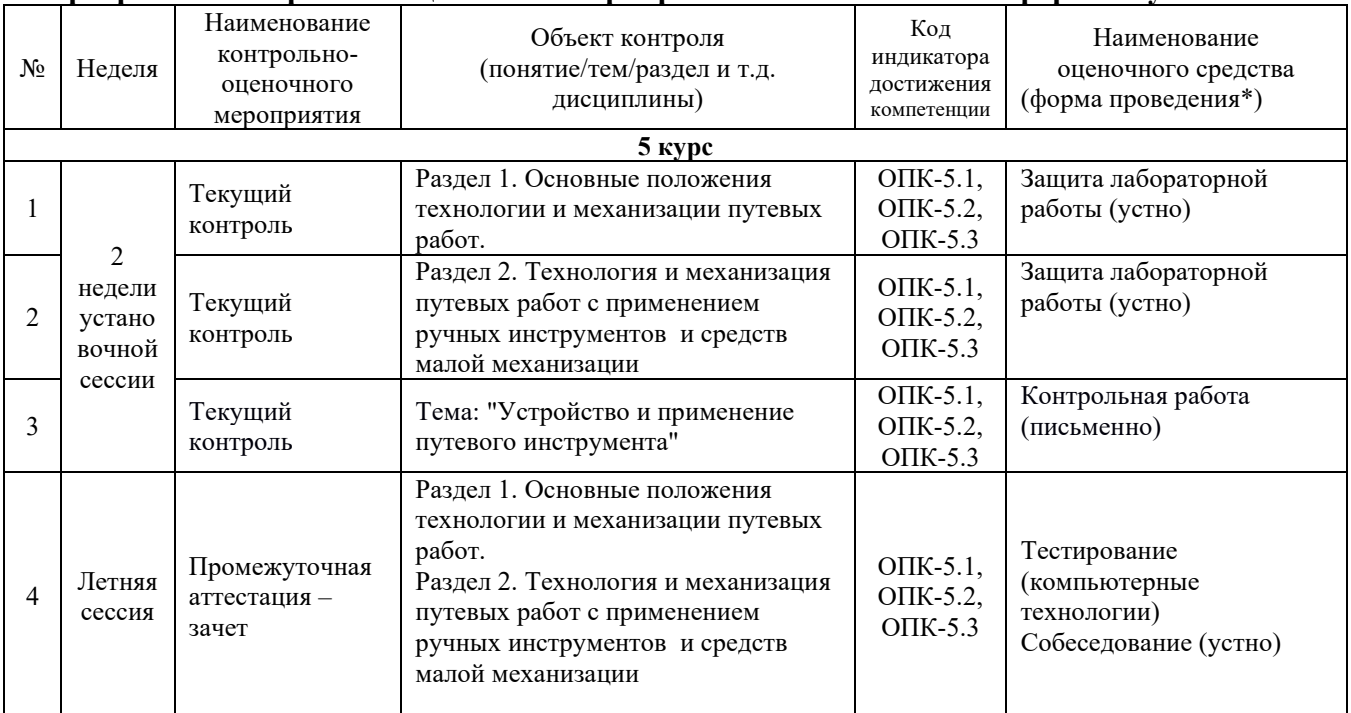

#### **Описание показателей и критериев оценивания компетенций на различных этапах их формирования. Описание шкал оценивания**

Контроль качества освоения дисциплины/прохождения практики включает в себя текущий контроль успеваемости и промежуточную аттестацию. Текущий контроль успеваемости и промежуточная аттестация обучающихся проводятся в целях установления соответствия достижений обучающихся поэтапным требованиям образовательной программы к результатам обучения и формирования компетенций.

Текущий контроль успеваемости – основной вид систематической проверки знаний, умений, навыков обучающихся. Задача текущего контроля – оперативное и регулярное управление учебной деятельностью обучающихся на основе обратной связи и корректировки. Результаты оценивания учитываются в виде средней оценки при проведении промежуточной аттестации.

Для оценивания результатов обучения используется четырехбалльная шкала: «отлично», «хорошо», «удовлетворительно», «неудовлетворительно» и/или двухбалльная шкала: «зачтено», «не зачтено».

Перечень оценочных средств, используемых для оценивания компетенций, а также краткая характеристика этих средств приведены в таблице

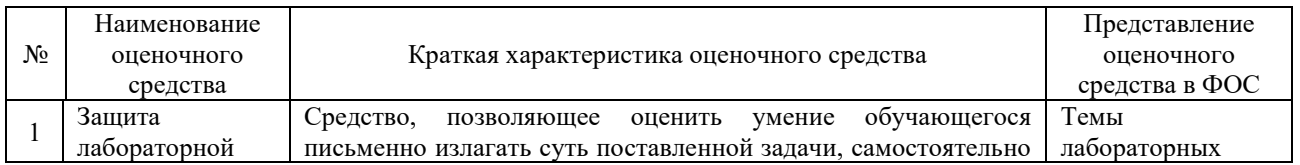

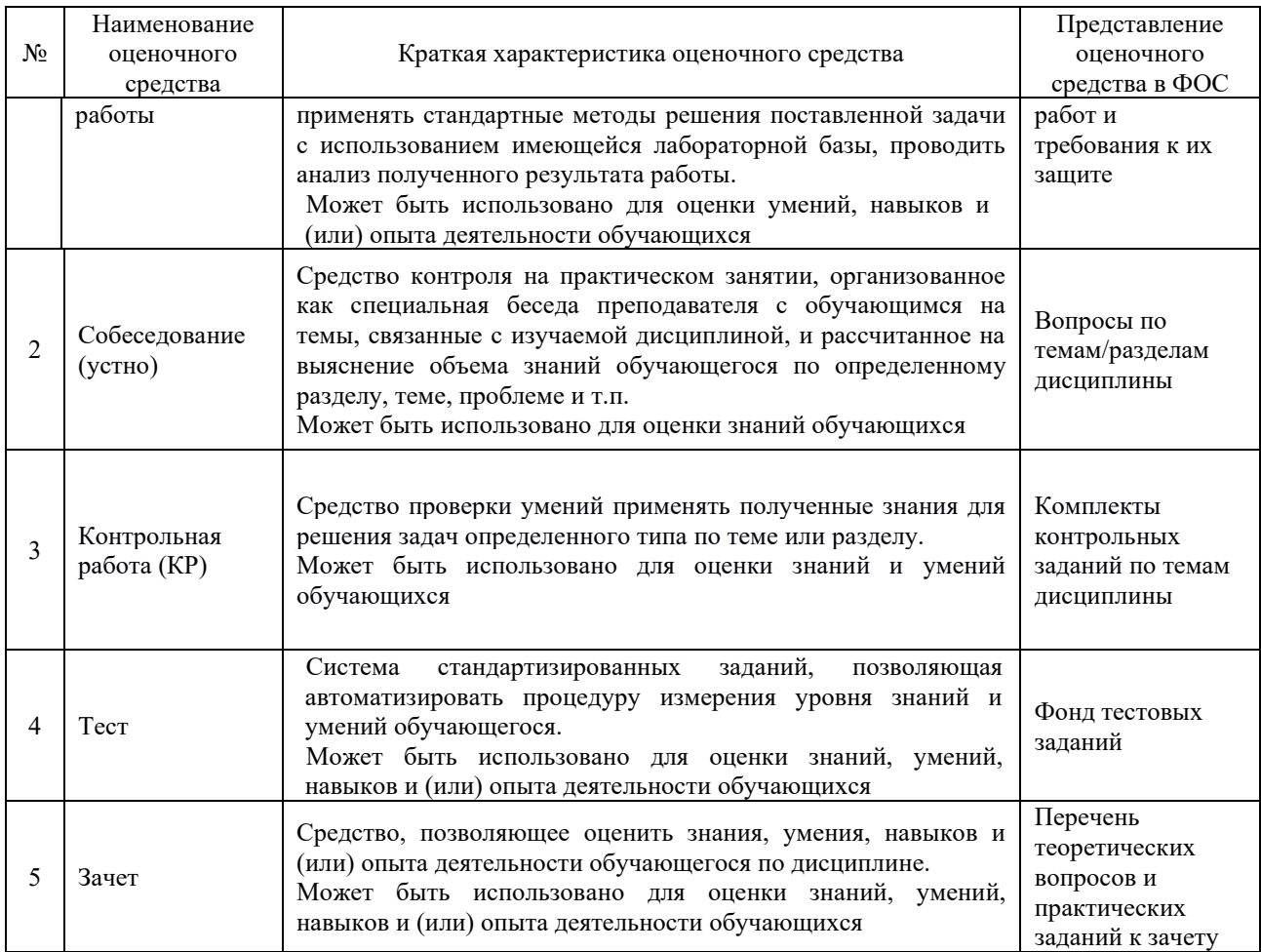

## **Критерии и шкалы оценивания компетенций в результате изучения дисциплины/ при прохождении практики при проведении промежуточной аттестации в форме зачета. Шкала оценивания уровня освоения компетенций**

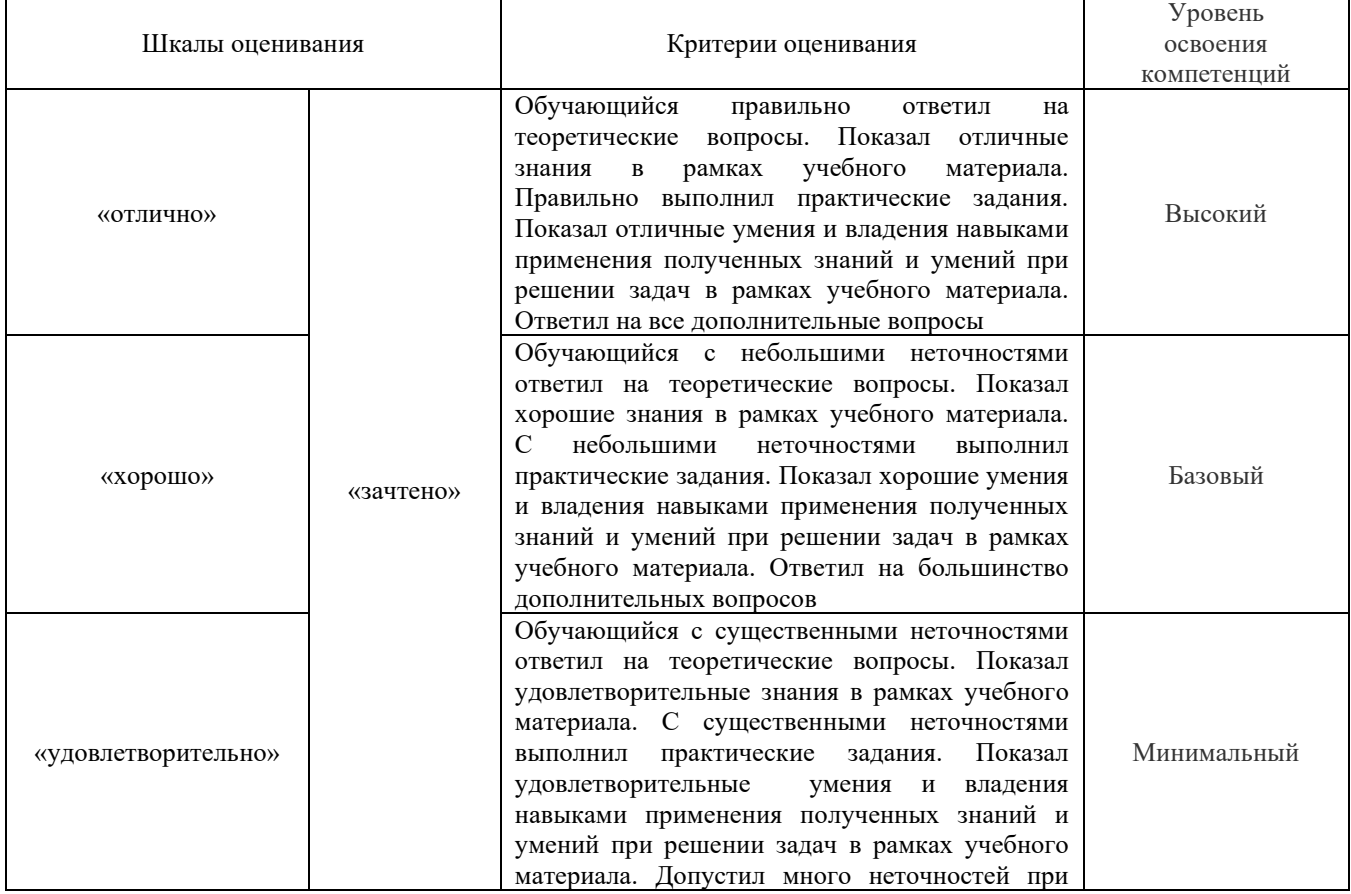

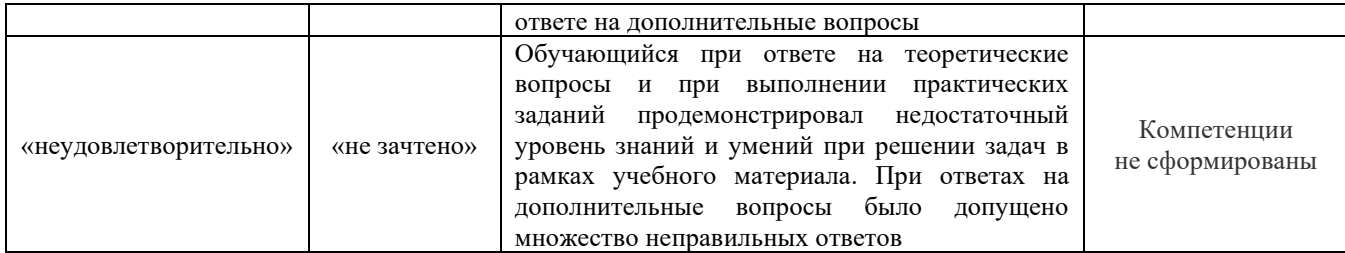

## **Критерии и шкалы оценивания результатов обучения при проведении текущего контроля успеваемости**

## Защита лабораторной работы

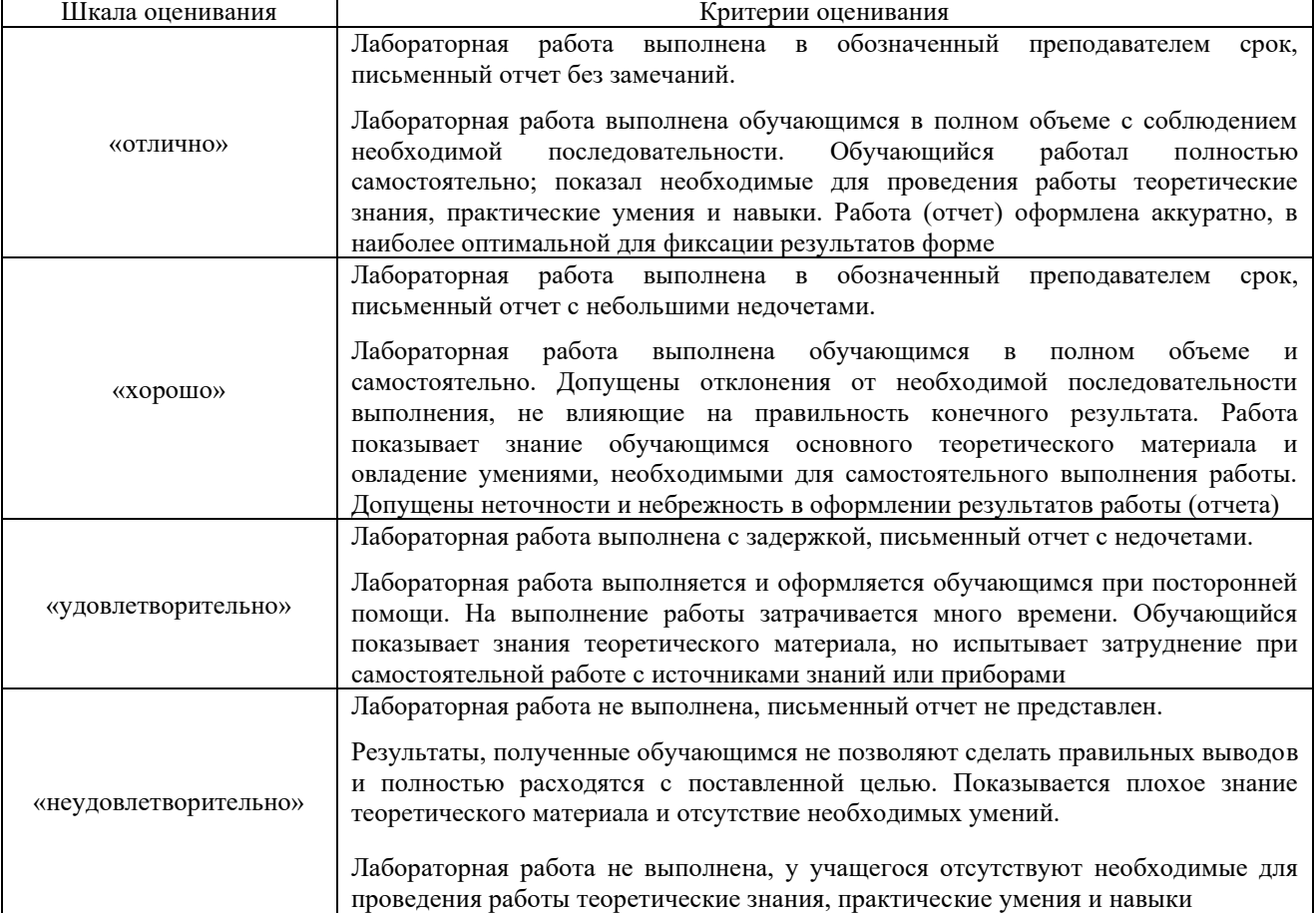

## Собеседования

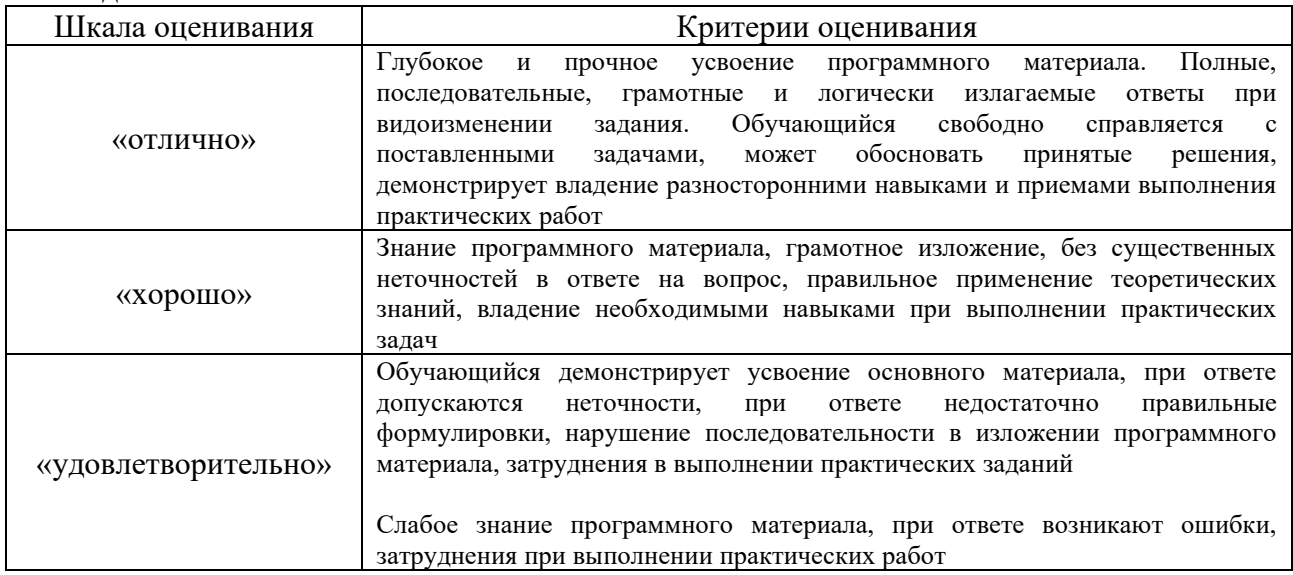

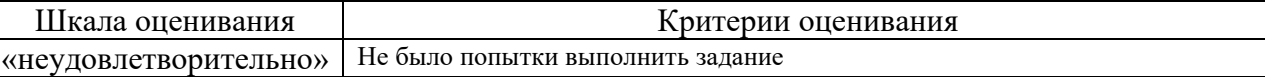

#### Контрольная работа

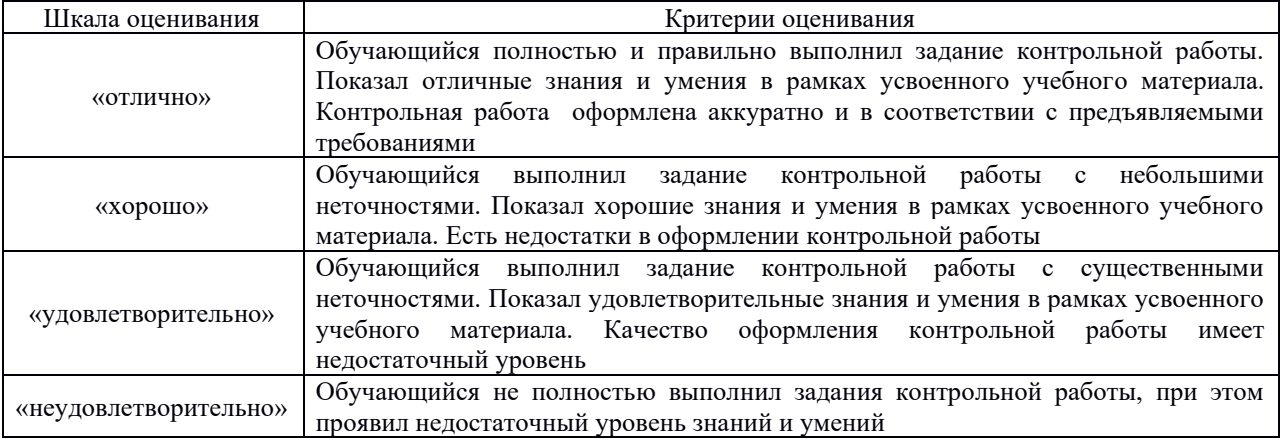

Критерии и шкала оценивания тестовых заданий при промежуточной аттестации в форме зачета.

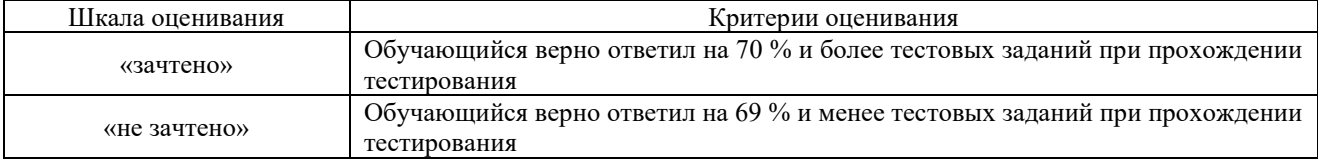

## **3 Типовые контрольные задания или иные материалы, необходимые для оценки знаний, умений, навыков и (или) опыта деятельности,**

## **3.1 Типовые контрольные задания для выполнения лабораторных работ**

Темы лабораторных работ:

Тема 1: Ограждение мест препятствий для движения поездов и мест производства работ на перегоне.

Тема 2: Организация осмотров состояния пути. Ведение технической документации.

Тема 3: Контроль состояния пути и стрелочного перевода путевым шаблоном.

Тема 4: Ручные инструменты для локального контроля пути и стрелочных переводов.

Тема 5: Технические средства контроля за состоянием пути. Расшифровка ленты вагонапутеизмерителя.

Тема 6: Неразрушающий контроль рельсов.

Тема 7: Классификация дефектов рельсов.

Лабораторные практикумы с полным описанием хода выполнения лабораторных работ и контрольными вопросами опубликованы в электронной информационно-образовательной среде КрИЖТ ИрГУПС, доступной обучающемуся через его личный кабинет.

Предел длительности контроля – 20 минут.

Ниже приведен образец типовых вариантов контрольных вопросов и заданий при защите лабораторных работ по темам, предусмотренным рабочей программой.

*Образец типового варианта контрольных вопросов и заданий*

*по теме «*Ограждение мест препятствий для движения поездов и мест производства работ на перегоне*»*

Произвести ограждение места производства работ на перегоне сигналами «Остановка»:

1. Перегон двупутный, фронт работ менее 200 метров.

2. Перегон многопутный, фронт работ более 200 метров.

Задачей выполнения заданий к данной лабораторной работе расстановка на схеме переносных путевых знаков, петард, сигналистов на положенные по инструкции расстояния.

## **3.2. Типовые вопросы для собеседования**

1.Расчет контингента монтеров пути.

2.Нормаивные документы по нормированию работ по текущему содержанию пути.

3.на какие условия распространяются нормы.

4.Сварочно-наплавочные работы в путевом хозяйстве.

5.Применение УРРАН для планирования ремонтов пути.

6.Обнаружение дефектов рельсов при расшифровке дефектограмм.

7.Оперативный план борьбы со снежными заносами.

8.Применение лубрикации рельсов для продления их службы.

9. Что называется просадкой?

10. Что называется пучиной?

11. Перечислить перечень работ, выполняемых при устранении посадок пути.

12. Какая последовательность выполнения работ при смене деревянных шпал.

13. Каким образом определяется расстояние между звеньями монтеров пути.

14. каким образом производится ограждение места производства работ.

## **3.3 Типовое задание для выполнения контрольной работы**

Ниже приведен образец типового варианта контрольной работы, предусмотренной рабочей программой дисциплины

Образец типового варианта контрольной работы

по теме «Устройство и применение путевого инструмента»:

Описать для чего применяется инструмент, при каких работах, из чего состоит, основные детали, их взаимодействие, принцип работы, дать техническую характеристику.

Предел длительности контроля – 30 минут.

Предлагаемое количество вариантов – \_100 вариантов.

## **3.4 Типовые тестовые задания по дисциплине**

Тестирование проводится в процессе изучения дисциплины или раздела данной дисциплины, а также по завершению изучения дисциплины и раздела (контроль/проверка остаточных знаний, умений, навыков и (или) опыта деятельности). Компьютерное тестирование обучающихся по разделам и дисциплине используется при проведении текущего контроля знаний обучающихся. Результаты тестирования могут быть использованы при проведении промежуточной аттестации в виде зачета.

Тесты формируются из фонда тестовых заданий по дисциплине.

**Тест** (педагогический тест) – это система заданий – тестовых заданий возрастающей трудности, специфической формы, позволяющая эффективно измерить уровень знаний, умений, навыков и (или) опыта деятельности обучающихся.

**Тестовое задание (ТЗ)** – варьирующаяся по элементам содержания и по трудности единица контрольного материала, минимальная составляющая единица сложного (составного) педагогического теста, по которой испытуемый в ходе выполнения теста совершает отдельное действие.

**Фонд тестовых заданий (ФТЗ) по дисциплине** – это совокупность систематизированных диагностических заданий – тестовых заданий (ТЗ), разработанных по всем тематическим разделам (дидактическим единицам) дисциплины (прошедших апробацию, экспертизу, регистрацию и имеющих известные характеристики) специфической формы, позволяющей автоматизировать процедуру контроля.

**Типы тестовых заданий:**

ЗТЗ – тестовое задание закрытой формы (ТЗ с выбором одного или нескольких правильных ответов);

ОТЗ – тестовое задание открытой формы (с конструируемым ответом: ТЗ с кратким регламентируемым ответом (ТЗ дополнения); ТЗ свободного изложения (с развернутым ответом в произвольной форме).

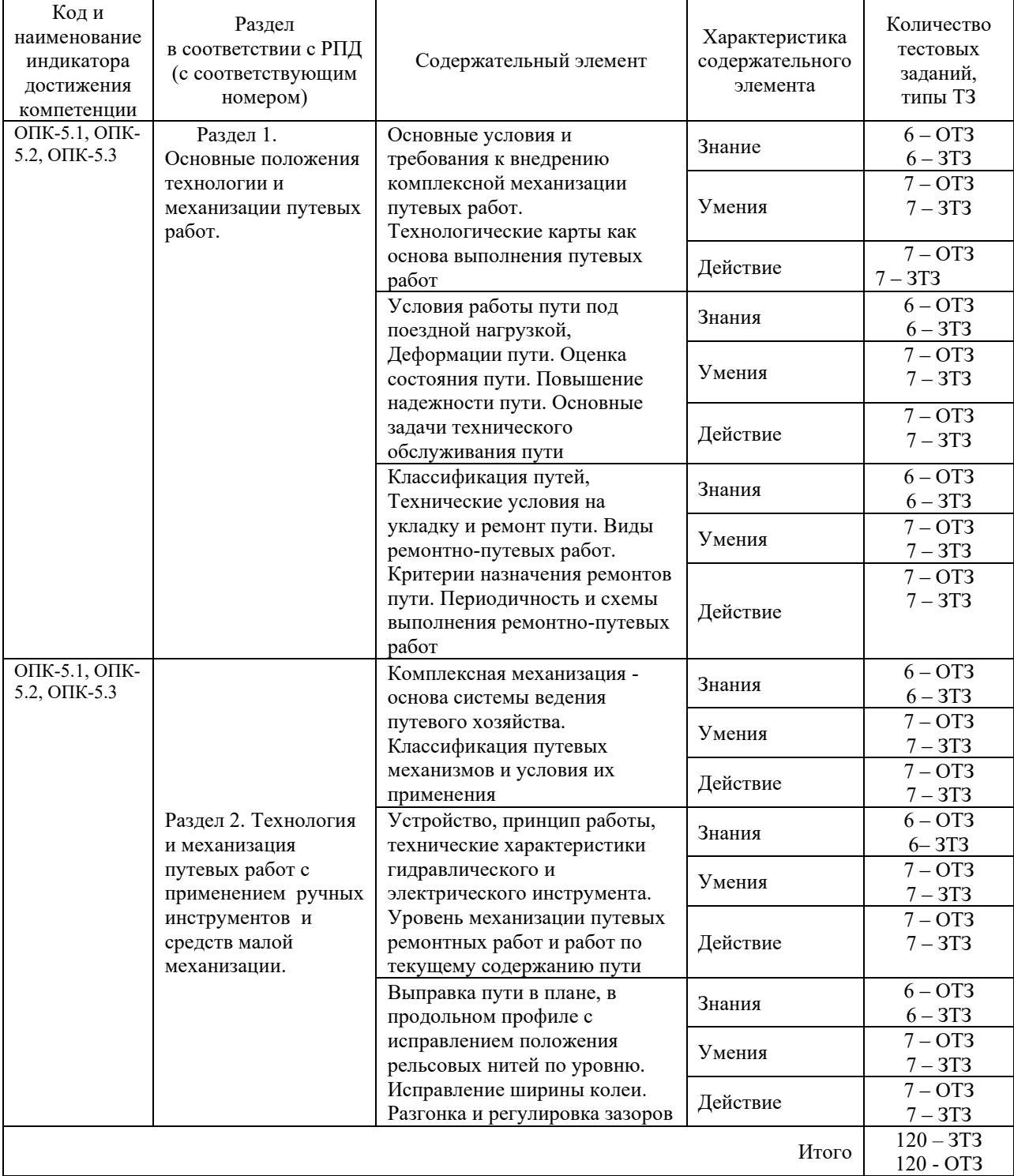

## **Структура тестовых материалов по дисциплине «Технология и механизация содержания железнодорожного пути»**

Полный комплект ФТЗ хранится в электронной информационно-образовательной среде КрИЖТ ИрГУПС и обучающийся имеет возможность ознакомиться с демонстрационным вариантом ФТЗ.

Ниже приведен образец типового варианта итогового теста, предусмотренного рабочей программой дисциплины

## *Образец типового варианта итогового теста,*

## *предусмотренного рабочей программой дисциплины*

1. Степень, к которой относятся отступления, не требующие уменьшения участковой скорости движения поездов, они оказывают влияния на плавность хода подвижного состава и интенсивность расстройства пути – это … степень.

а. первая

- б. вторая
- в. третья
- г. четвертая

2. Соответствие определений и видов ремонта

1. процесс, направленный на повышение прочности, несущей способности, стабильности, долговечности железнодорожного пути и его составных, приводящий к изменению категории пути в более высокий класс

2. процесс предназначенный для полной замены выработавшей ресурс рельсошпальной решетки на путях 1 и 2 классов и восстановления несущей способности балластной призмы

3. процесс предназначенный для замены рельсошпальной решетки на более мощную или менее изношенную на путях 3-5 классов, смонтированную из старогодных рельсов, новых и старогодных шпал и скреплений

а. капитальный ремонт пути на новых материалах

- б. капитальный ремонт пути на старогодных материалах
- в. подъемочный ремонт пути
- г. реконструкция (модернизация)

3. Отвод от пучинного горба при скорости движения поездов более 100 км/ч изображен под буквой …

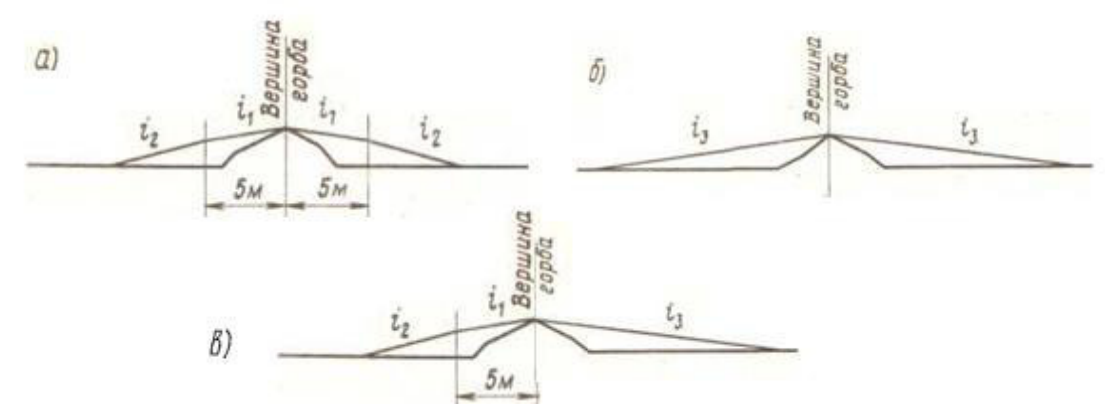

- 4. Тип ручной машины, приводом которой является двигатель внутреннего *сгорания – это*
- \_\_\_\_\_.<br>5. Тип инструмента, который приводится в действие с помощью сжатого воздуха это \_\_\_\_\_.
- 6. Инструмент, который приводится в действие с помощью гидравлических насосов это

 $\overline{\phantom{a}}$ . 7. Инструменты:

- а. ПШВ
- б. динамометрический ключ
- в. ПРП
- г. теодолит

8. Приборы:

- а. ЦУП
- б. линейка
- в. ПРП
- г. нивелир

9. Приборы:

- а. ПШВ
- б. динамометрический ключ
- в. ПРП
- г. теодолит

10. Процесс, определяющий строгий порядок выполнений отдельных операций по месту и времени, расстановку рабочих и машин, а также доставку материалов и инструмента к месту работ, является… процессом.

- а. технологическим
- б. техническим
- в. путевым

11. Группы работ, входящих в состав технологического процесса:

- а. подготовительные
- б. основные
- в. отделочные
- г. заключительные

12. Период, в котором проводиться проверка состояния пути до ремонта с произведением необходимых измерений – это \_\_\_\_\_\_\_\_\_\_\_\_\_ период. Эталон: подготовительный

13.Место нахождения монтеров пути при сдвижке старого и укладке нового остряка допускается…

- а. только с одной стороны остряка, противоположной направлению сдвижки
- б. только с одной стороны остряка, соответствующей направлению сдвижки
- в. с обоих сторон
- 14. Запрещается при выдергивании костылей:
	- а. пользоваться лапой
	- б. становиться на лапу
	- в. подкладывать под лапу костыли, камни
- 15. Требования при наживлении костылей:
	- а. держать костыль строго вертикально
	- б. забивать костыль мощными ударами
	- в. стоять лицом вдоль пути

16. Работы, связаные с устранением неисправности пути, которые либо сами по себе, либо при стечении неблагоприятных обстоятельств могут стать угрожающими для безопасности движения поездов, называются работами.

17. Работы, связаные с устранением неисправности пути, которые непосредственно не угрожают безопасности движения поездов, но могут перерасти в такие в период до очередной проверки пути, если их не ликвидировать, называются \_\_\_\_\_\_\_\_ работами.

18. Работы, включающие в себя несколько видов самостоятельных работ, совокупное выполнение которых восстанавливает на длительное время стабильность пути и резко сокращает объемы неотложных и первоочередных работ, называются \_\_\_\_\_\_\_\_ работами.

### **3.5 Перечень теоретических вопросов к зачету**

- 01. Особенности работы железнодорожного пути и накопление остаточных деформаций
- 02. Виды путевых работ и способы их выполнения.
- 03. Порядок закрытия перегона и ограждения места путевых работ.
- 04. Технологические основы системы ведения путевого хозяйства.
- 05. Роль технологических процессов производства путевых работ в условиях эксплуатируемых железных дорог. Состав технологического процесса.
- 06. Технологические требования на приемку отремонтированного пути.
- 07. Охрана окружающей среды при производстве путевых работ.
- 08. Условия выполнения путевых работ.
- 09. Автоматизация контроля состояния пути.
- 10. Основные способы работ по расстановке рабочей силы, преимущества и недостатки
- 11. Сварочные и сварочно наплавочные работы в путевом хозяйстве. Технология. Применяемое оборудование. Сварка рельсовой плети в месте излома машинной ПРСМ.
- 12. Рельсорезные станки. Назначение. Элементы конструкции. Технические характеристики
- 13. . Электрошпалоподбойки. Назначение. Конструкция. Технические характеристики. Основные модели.
- 14. Классификация путевых механизмов и инструментов.
- 15. Рельсосверлильные станки. Особенности конструкций. Основные типы. Технические характеристики.
- 16. Рельсошлифовальные станки. Особенности конструкции. Применение.
- 17. Электроснабжение электрических инструментов. Функциональное назначение и конструкция бензоэлектрических агрегатов.
- 18. Приборы для контроля работы бензоэлектрических агрегатов АБ-2, АБ-4. Техника безопасности при работе с АБ.
- 19. Гидравлический натяжитель УНГ. Назначение. Устройство.
- 20. Гидравлический путевой инструмент.
- 21. Электрические путевые инструменты.
- 22. Ручной путевой инструмент.
- 23. Электроснабжение электрических инструментов. Назначение ПФС-3.
- 24. Электропневматический костылезабивщик ЭПК 3. Конструкция. Принцип работы.
- 25. Шуруповерты. Назначение. Конструктивные особенности. Основные технические характеристики.
- 26. Гидравлические рихтовочные приборы.
- 27. Одиночная смена рельсов.
- 28. Разгонка и регулировка стыковых зазоров. Технология. Применяемое оборудование.
- 29. Измерительные и расчетно-графические работы при разгонке и регулировке стыковых зазоров.
- 30. Выправка пути в плане
- 31. Выправка пути в продольном профиле и по уровню.
- 32. Исправление ширины колеи.
- 33. Восстановление целостности рельсовой колеи бесстыкового пути.
- 34. Исправление пути на пучинах.
- 35. Одиночная смена рамного и острякового рельса стрелочного перевода
- 36. Одиночная смена крестовины стрелочного перевода.
- 37. Разрядка температурных напряжений в плетях бесстыкового пути.
- 38. Одиночная смена шпал и переводных брусьев стрелочного перевода.
- 39. Смена стрелочных переводов машиной МСП.
- 40. Смена стрелочных переводов путеукладочными кранами УК-25СП.
- 41. Особенности применения крана ЕДК 300/5 при смене стрелочных переводов с железобетонными брусьями.
- 42. Способы механизированной замены стрелочных переводов в зависимости от применяемых машин.
- 43. Деление обыкновенных стрелочных переводов на блоки при его выгрузке, перевозке и укладки в путь.
- 44. Капитальный ремонт пути. Критерии назначения и основные работы при его выполнении.
- 45. Усиленный капитальный ремонт пути. Критерии назначения и основные работы при его выполнении.
- 46. Планово-предупредительная выправка пути. Критерии назначения и основные работы при его выполнении.
- 47. Усиленный средний ремонт пути. Критерии назначения и основные работы при его выполнении.
- 48. Средний ремонт пути. Критерии назначения и основные работы при его выполнении.
- 49. Подъемочный ремонт пути. Критерии назначения и основные работы при его выполнении.
- 50. Отличие и преимущества механизированной смены стрелочных переводов от раздельной.

### **4 Методические материалы, определяющие процедуру оценивания знаний, умений, навыков и (или) опыта деятельности**

В таблице приведены описания процедур проведения контрольно-оценочных мероприятий и процедур оценивания результатов обучения с помощью спланированных оценочных средств в соответствии с рабочей программой дисциплины.

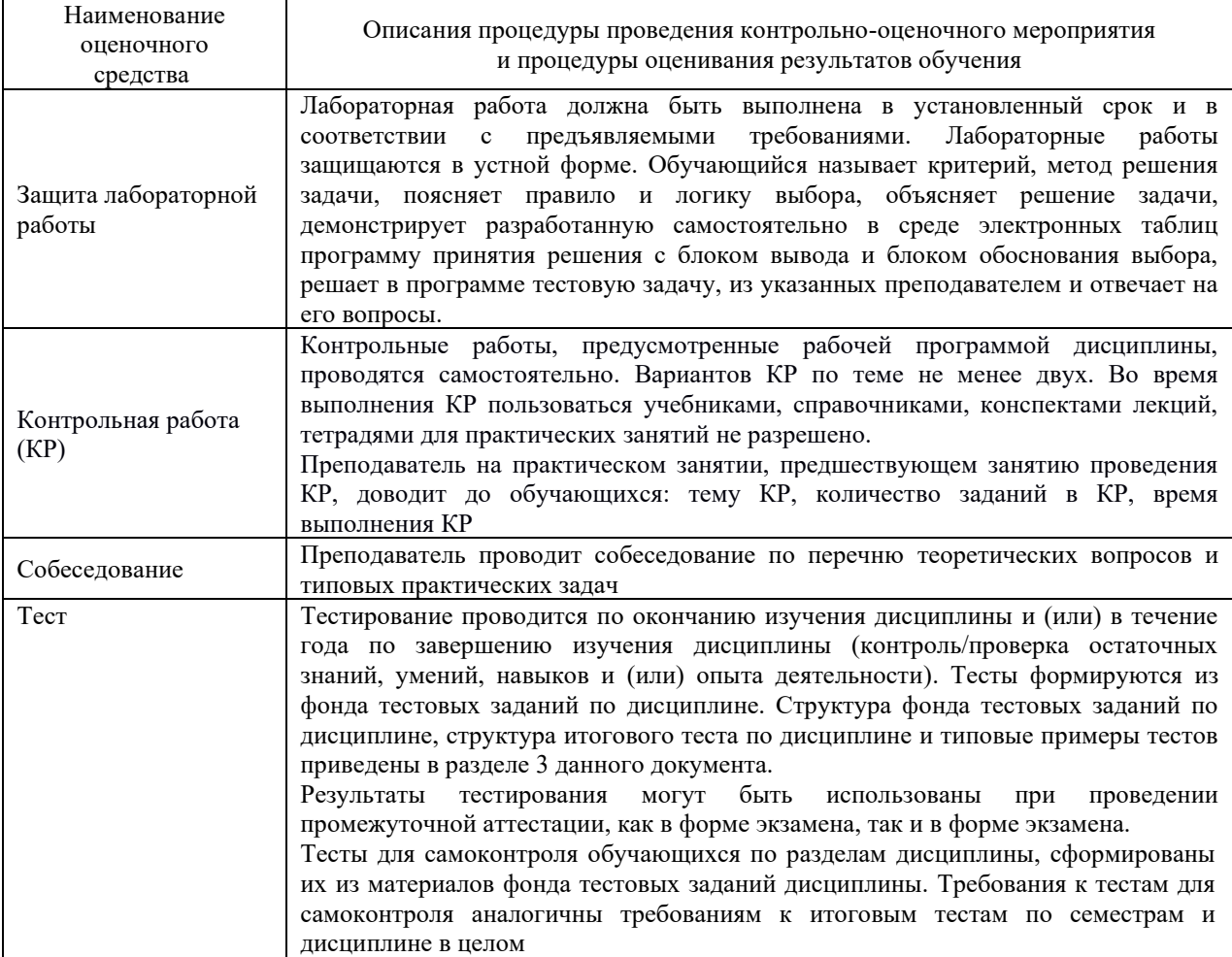

Для организации и проведения промежуточной аттестации (в форме экзамена/экзамена) составляются типовые контрольные задания или иные материалы, необходимые для оценки знаний, умений, навыков и (или) опыта деятельности, характеризующих этапы формирования компетенций в процессе освоения образовательной программы:

– перечень теоретических вопросов к экзамену/экзамену для оценки знаний;

– перечень типовых практических заданий к экзамену/экзамену для оценки умений и навыков и (или) опыта деятельности.

Перечень теоретических вопросов и перечни типовых практических заданий разного уровня сложности к экзамену обучающиеся получают в начале семестра через электронную информационно-образовательную среду КрИЖТ ИрГУПС (личный кабинет обучающегося).

#### **Описание процедур проведения промежуточной аттестации в форме зачета и оценивания результатов обучения**

При проведении промежуточной аттестации в форме зачета преподаватель может воспользоваться результатами текущего контроля успеваемости в течение семестра. Оценочные средства и типовые контрольные задания, используемые при текущем контроле, позволяют оценить знания, умения и владения навыками/опытом деятельности обучающихся при освоении дисциплины.

## **Шкала и критерии оценивания уровня сформированности компетенций в результате изучения дисциплины при проведении промежуточной аттестации в форме зачета по результатам текущего контроля**

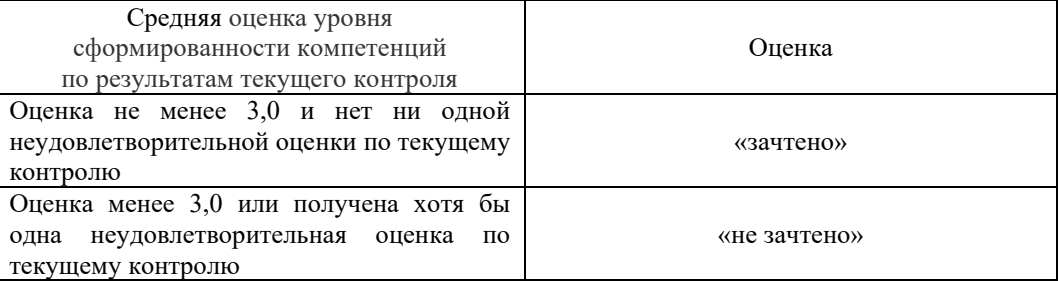

**(без дополнительного аттестационного испытания)**

Промежуточная аттестация в форме зачета проводится по результатам дополнительного аттестационного испытания в форме контрольной работы, состоящей из типовых практических задач (три задачи) изучаемого раздела. Промежуточная аттестация в форме зачета с проведением дополнительного аттестационного испытания проходит на последнем в семестре занятии по дисциплине.